【別紙3】

# 卒業までに行う作業について

## iPadの初期化

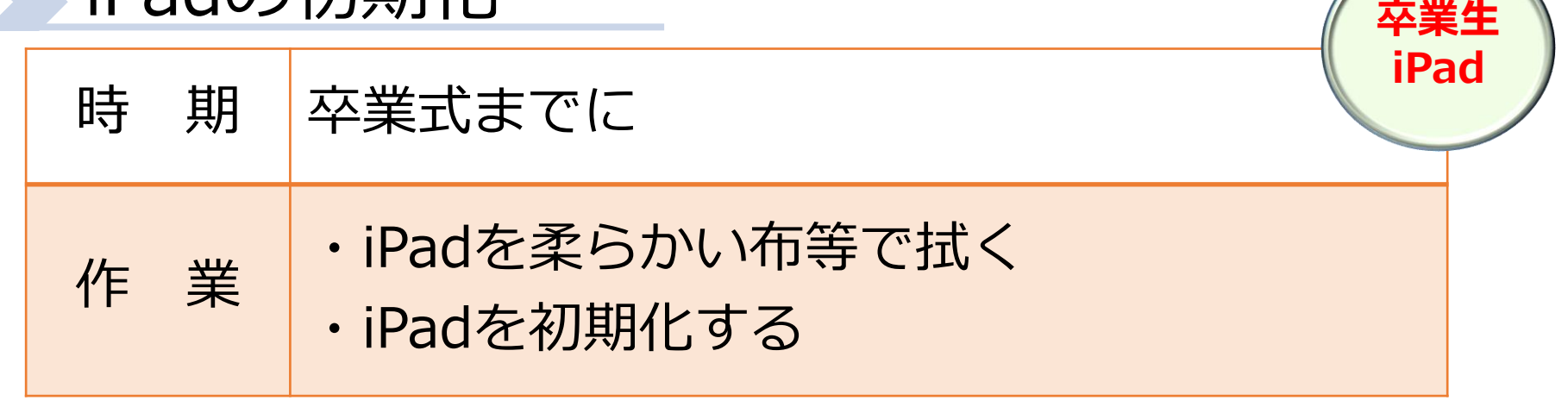

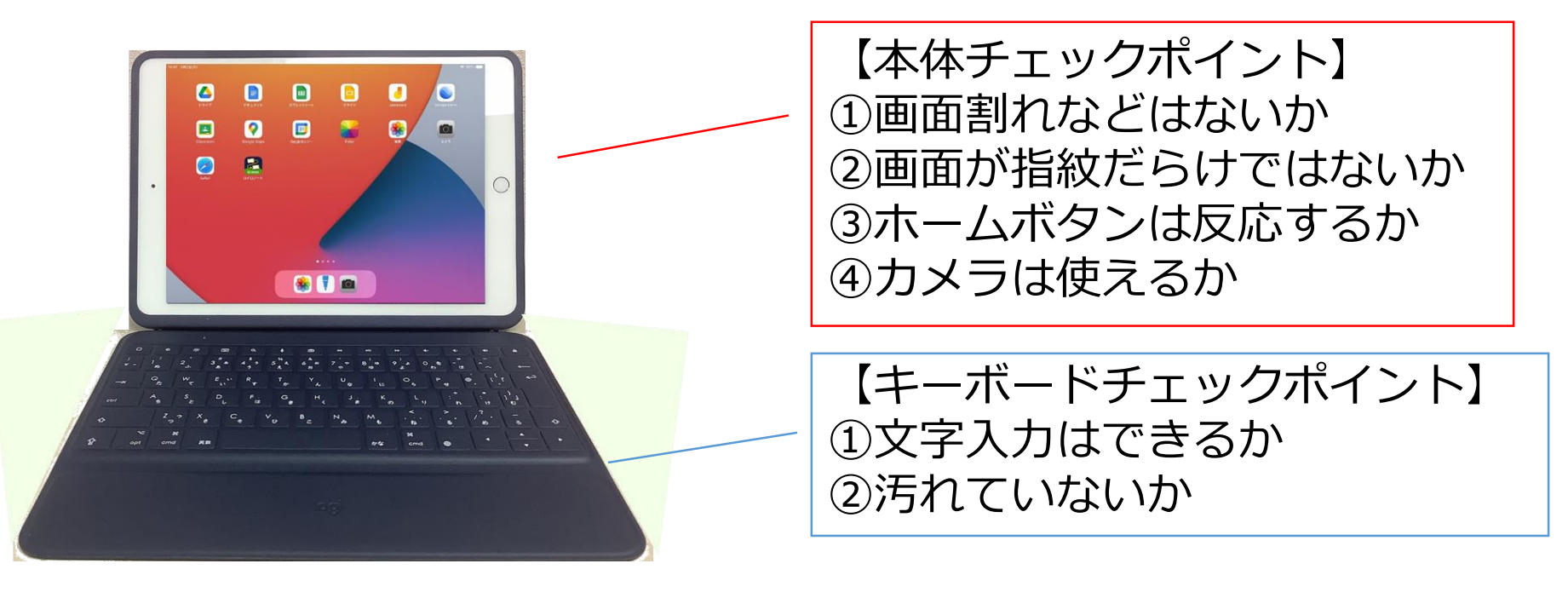

・汚れは掃除を! ・不具合は連絡を!

# iPadを初期化する

【対象のiPadは?】 ・小6児童、中3生徒が使用しているiPad を初期化します。 ・小6,中3の予備機も初期化が必要です。

## iPadを初期化する①

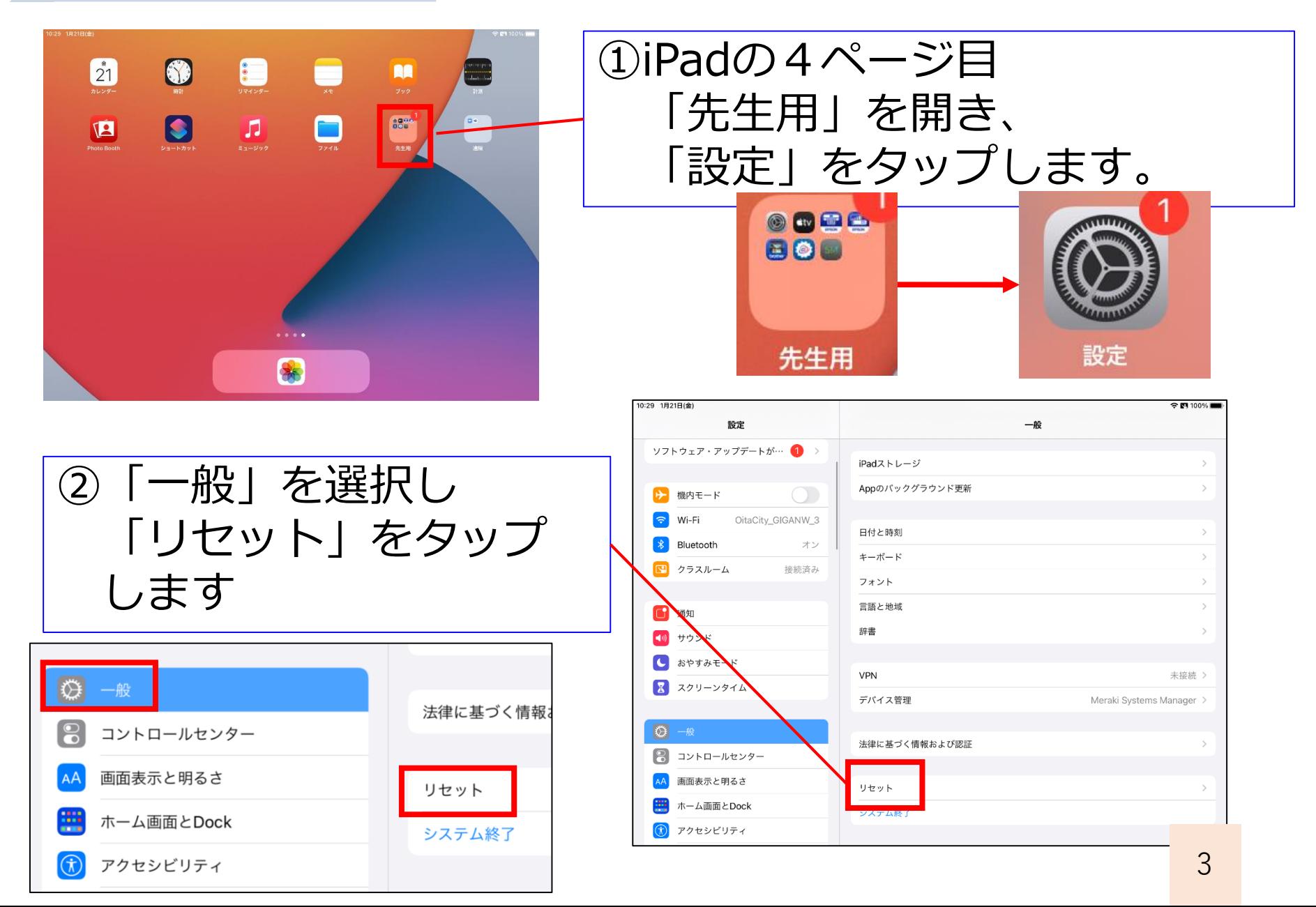

iPadを初期化する②

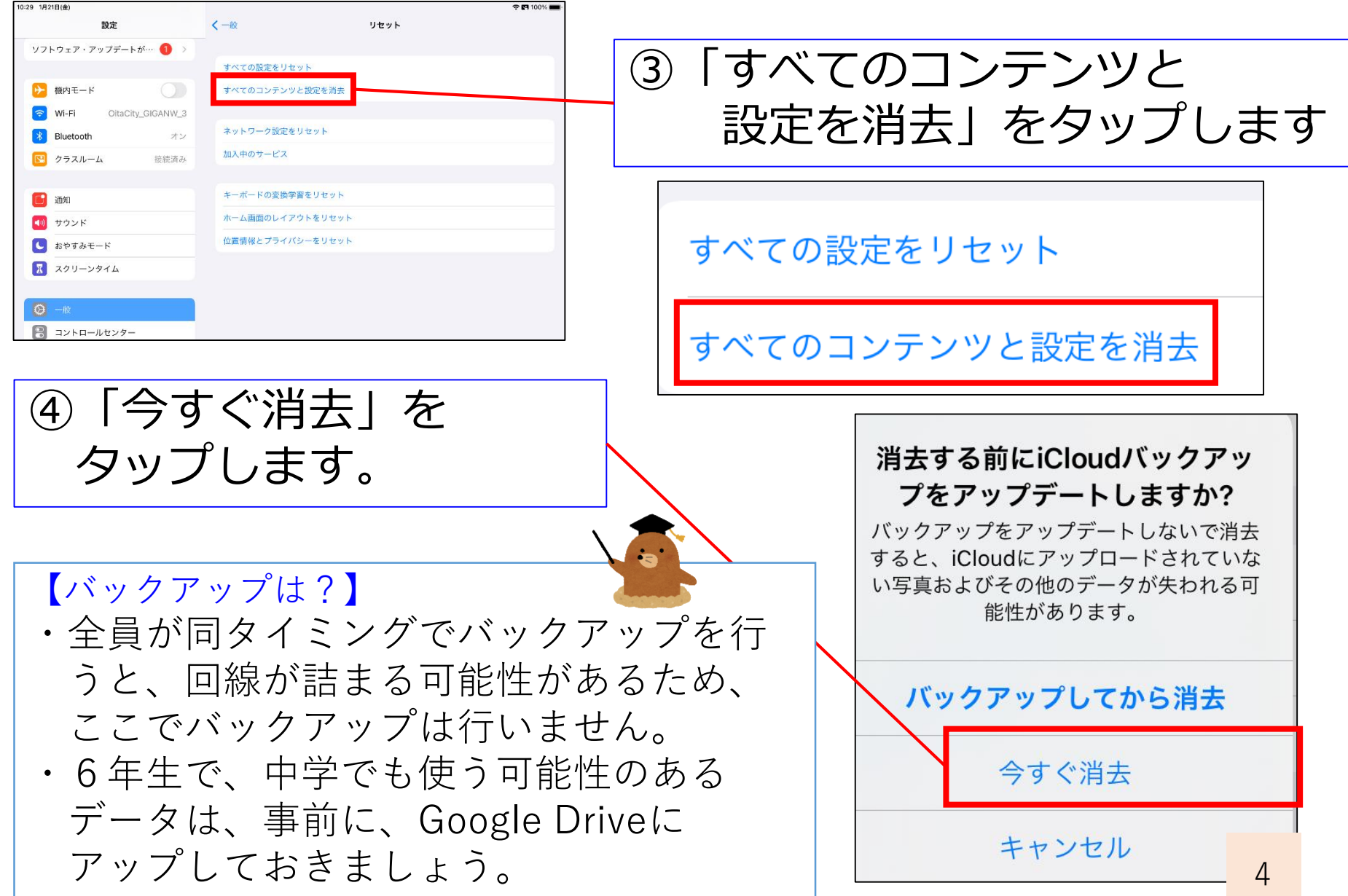

iPadを初期化する③

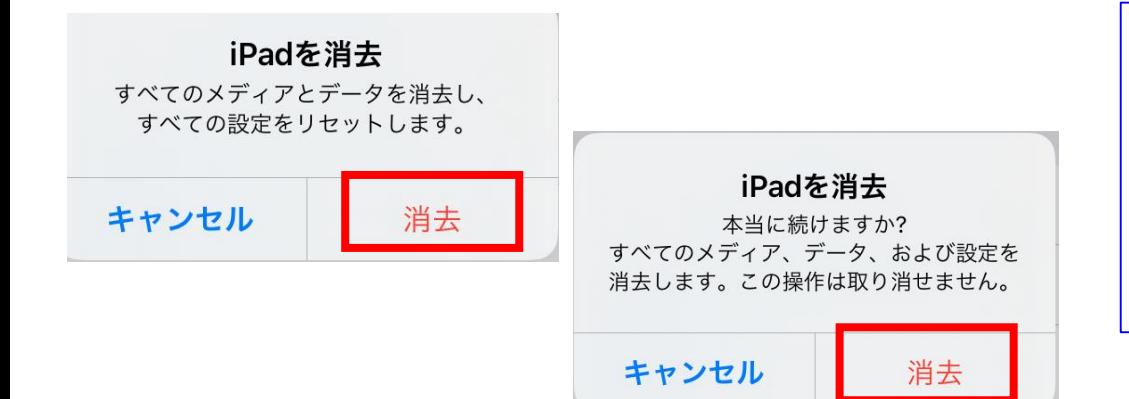

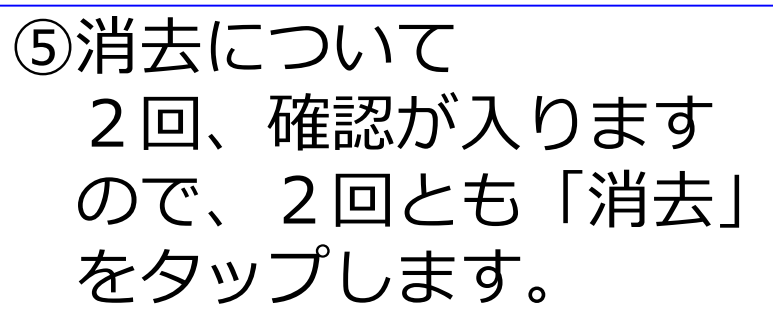

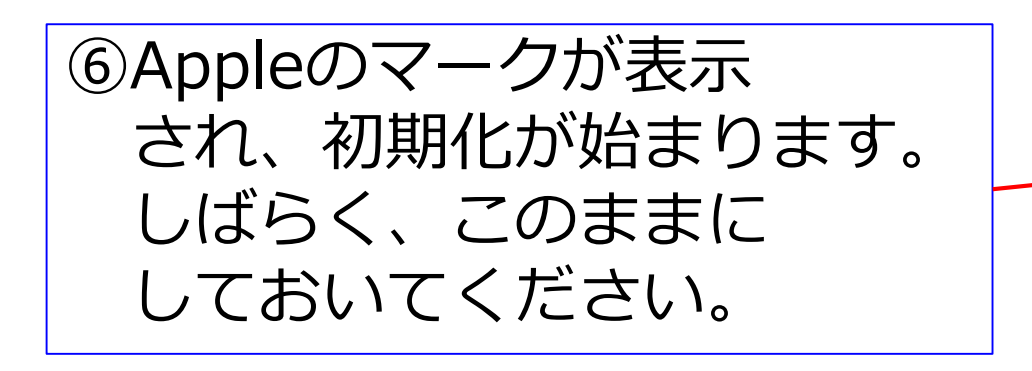

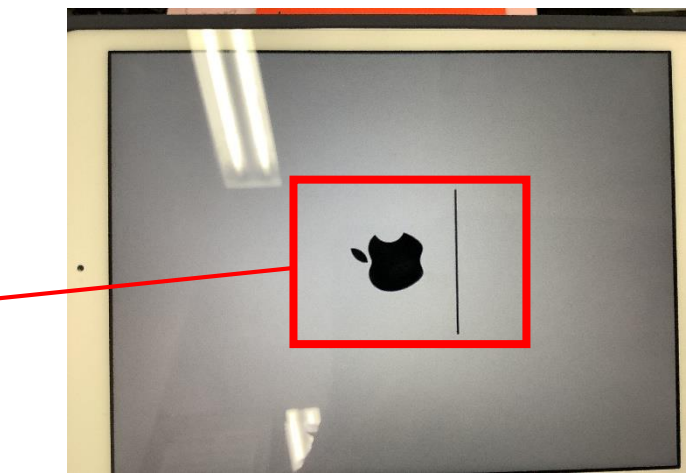

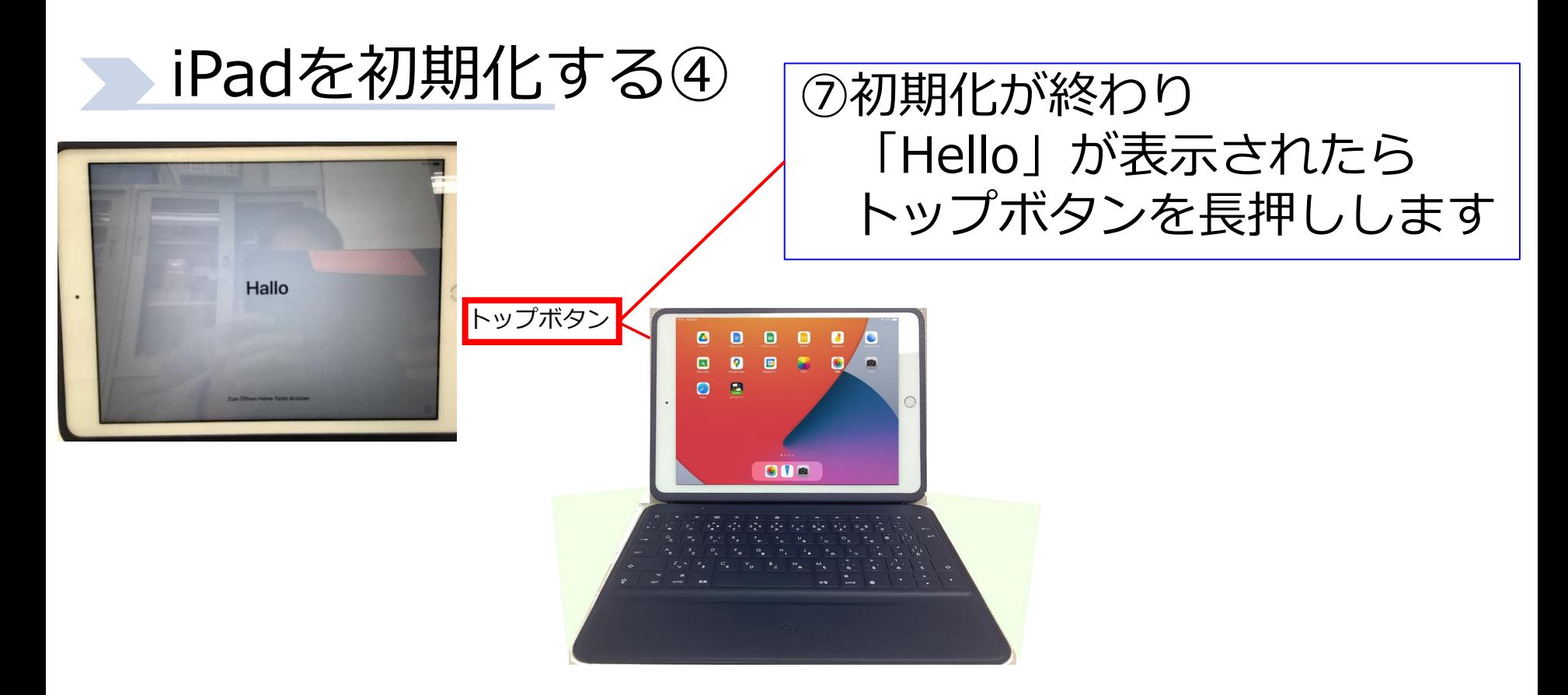

### ⑧電源OFFボタンが表示され るので、左から右に スライドさせて電源を切ります。

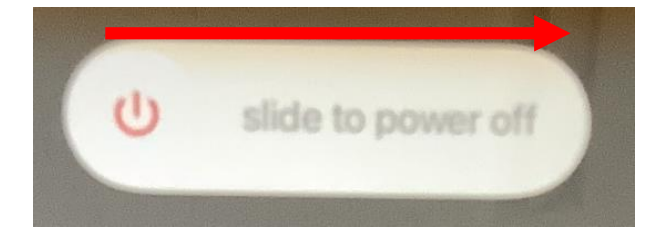

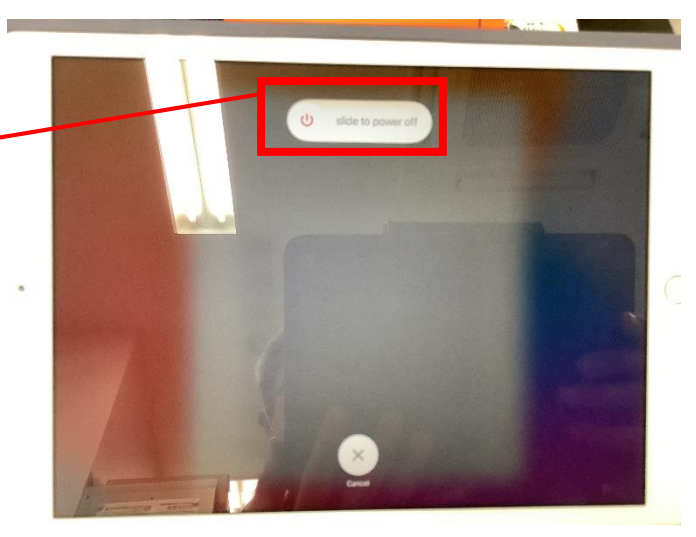

# iPadを保管する

【電源を切った状態で】 iPadは、初期化後、電源を切った状 態で、段ボールに保管しておきます。

## iPadの保管①

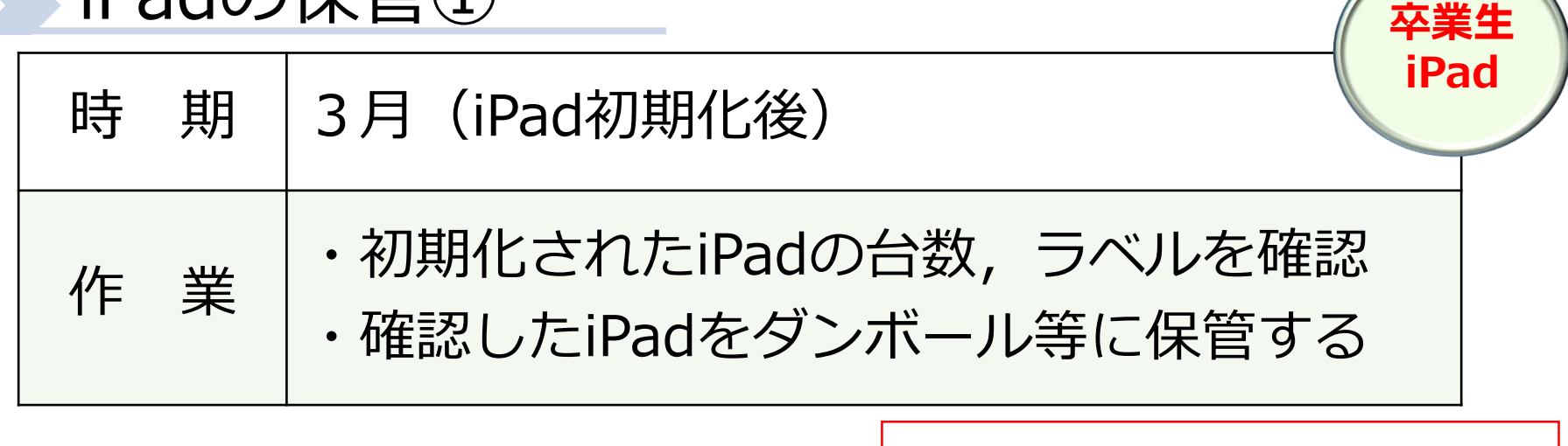

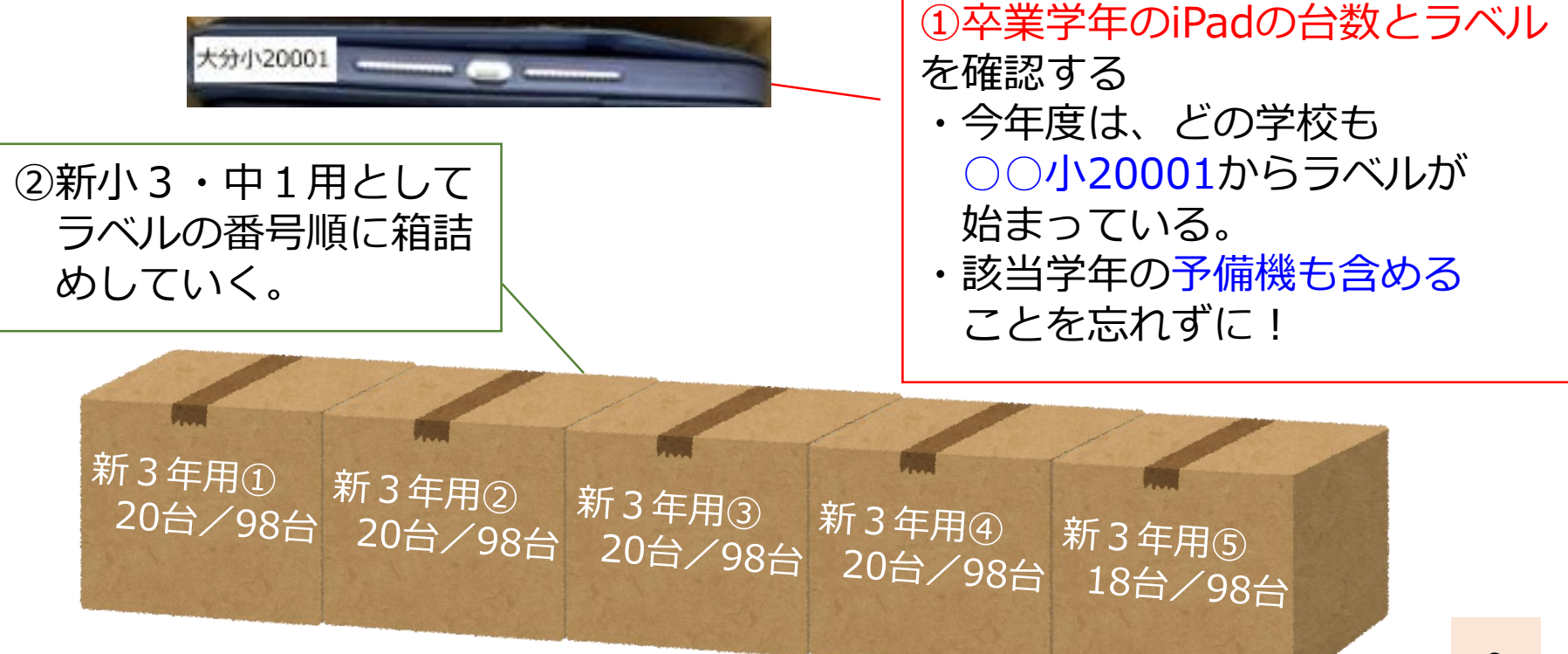

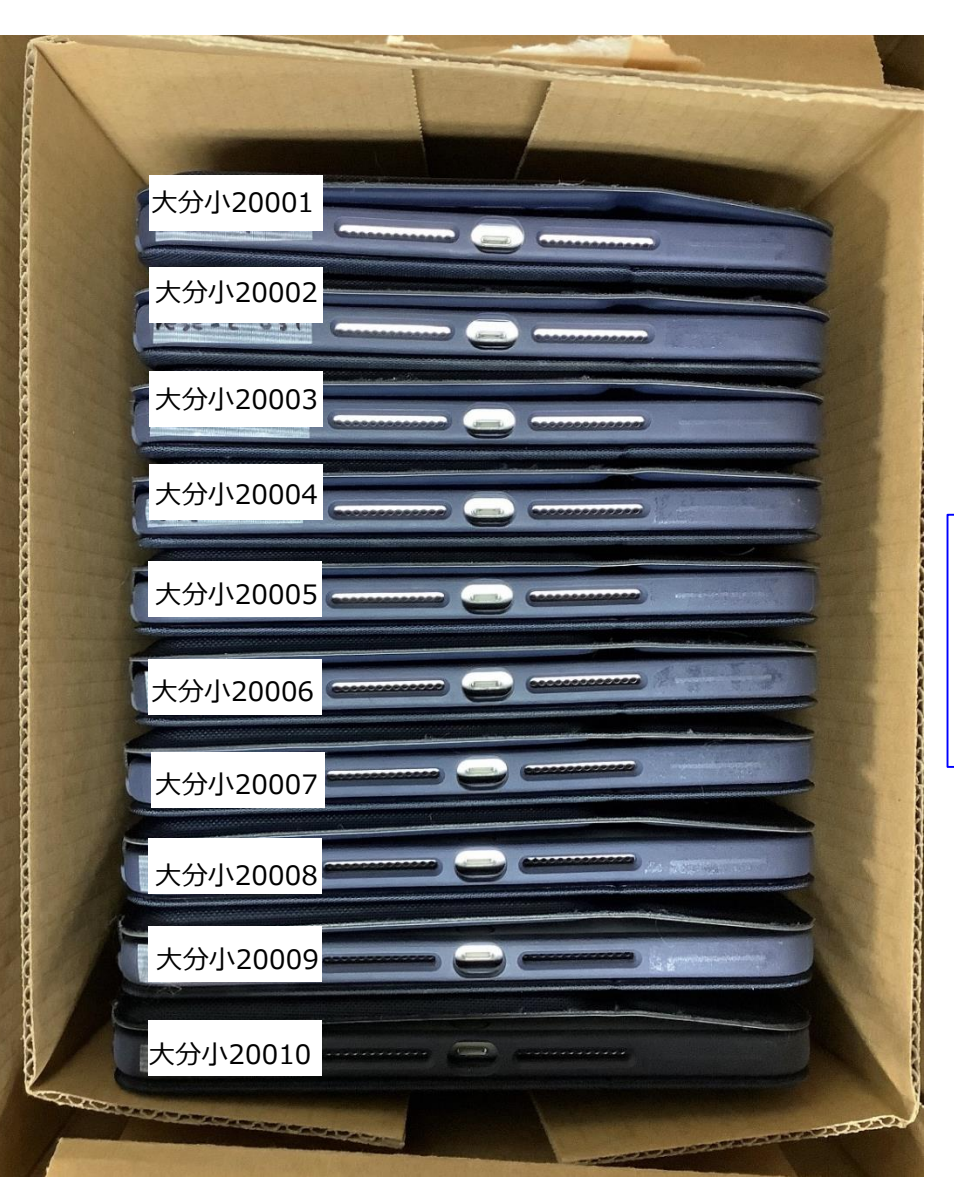

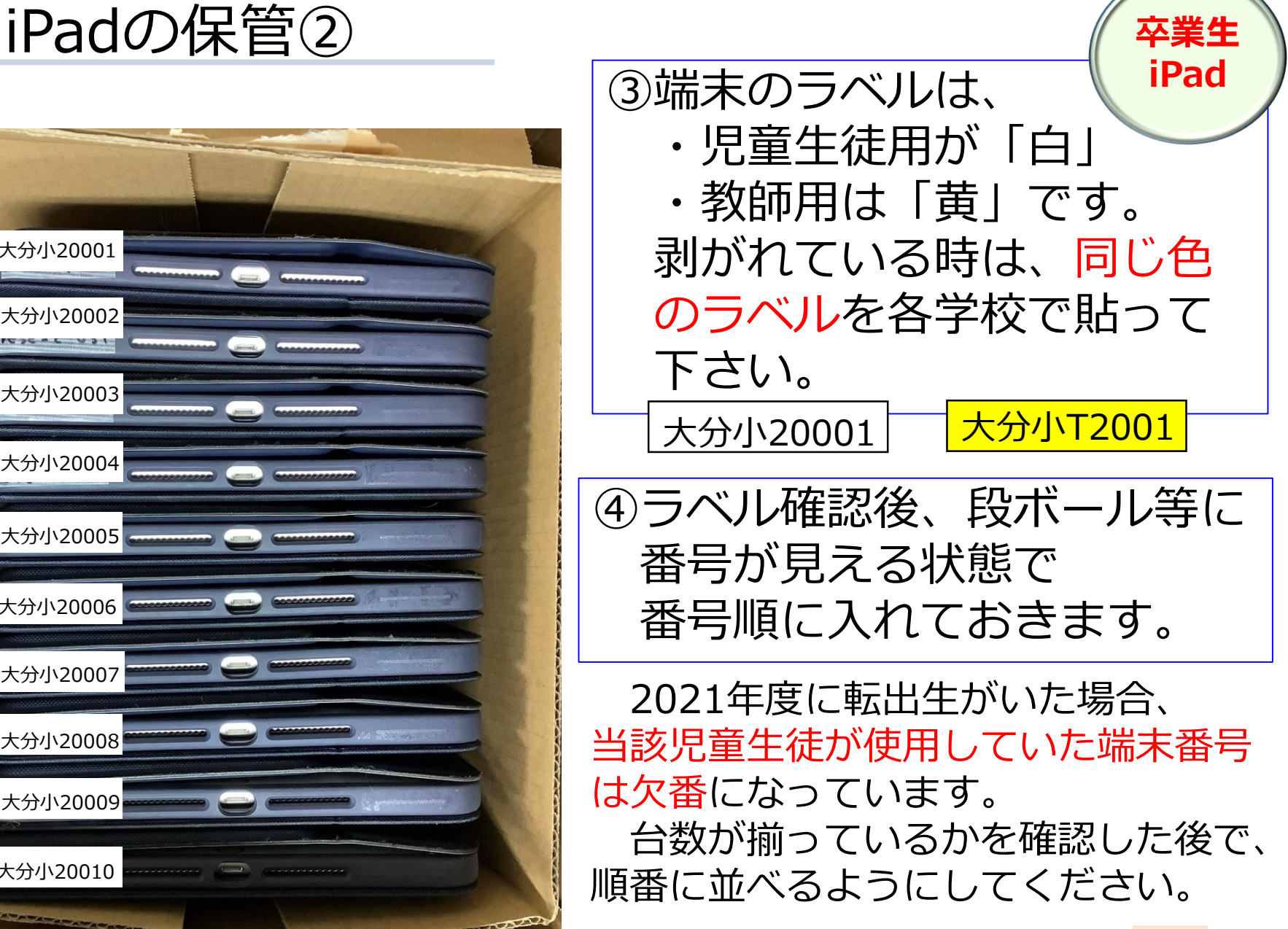

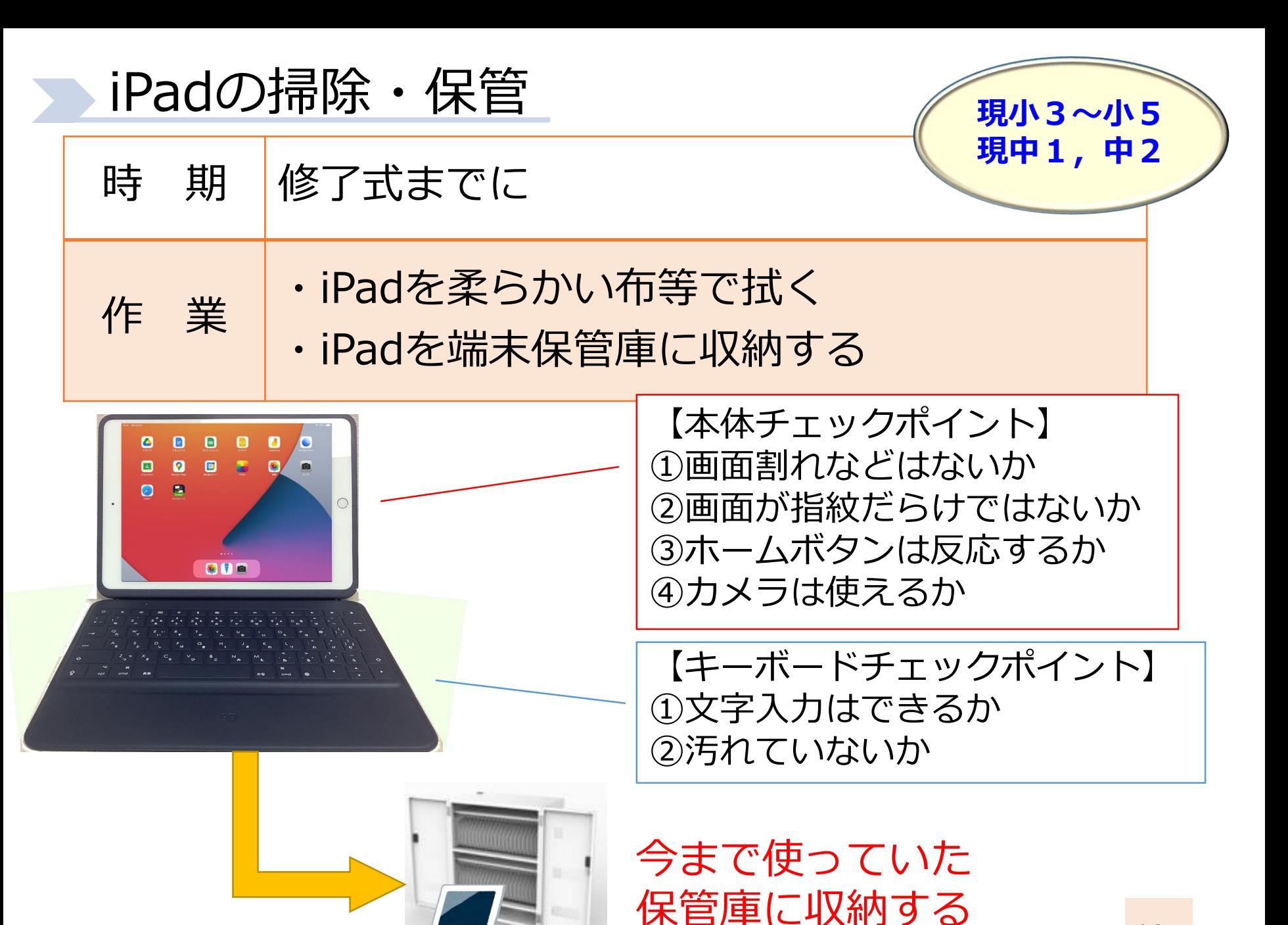